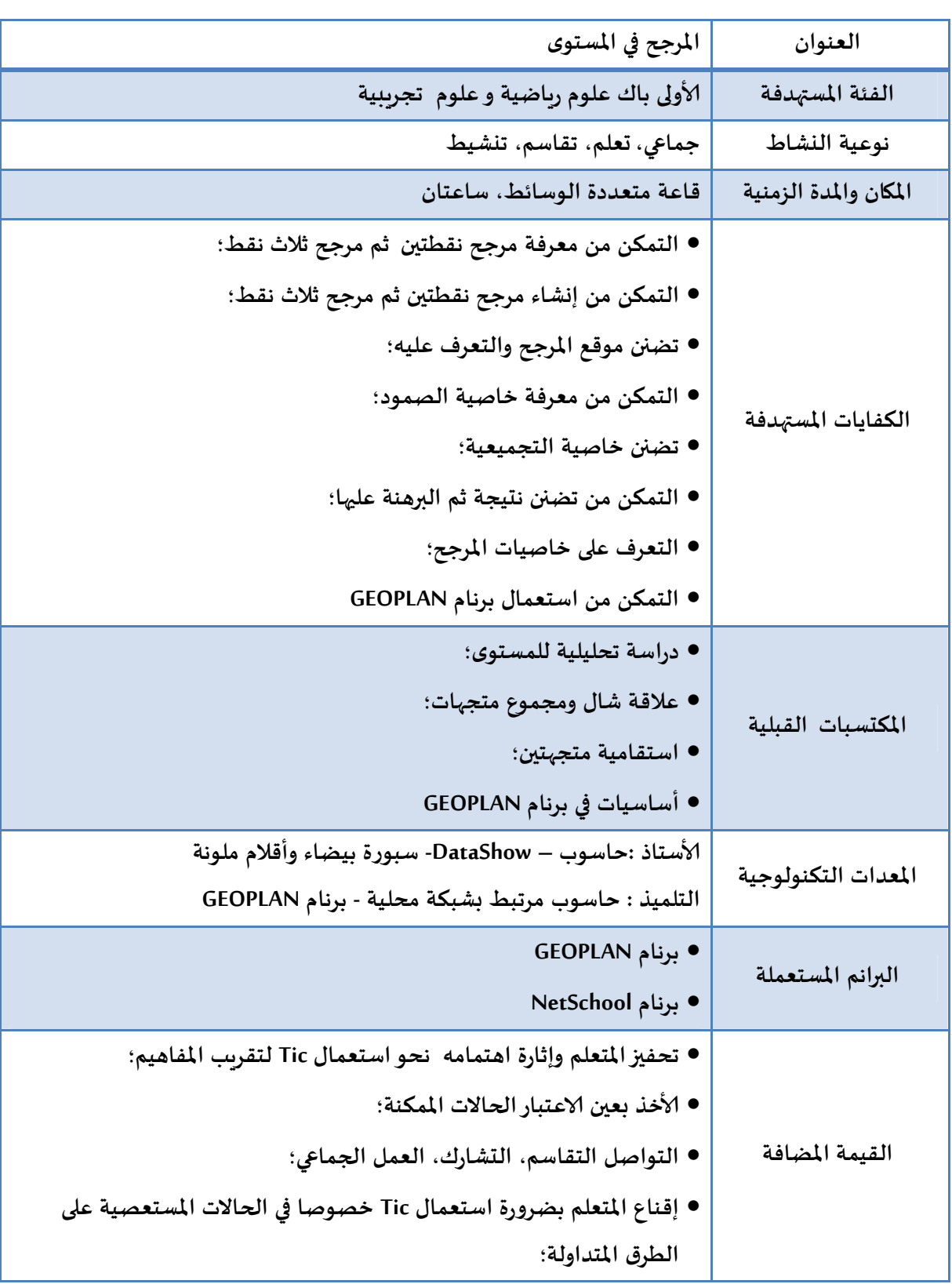

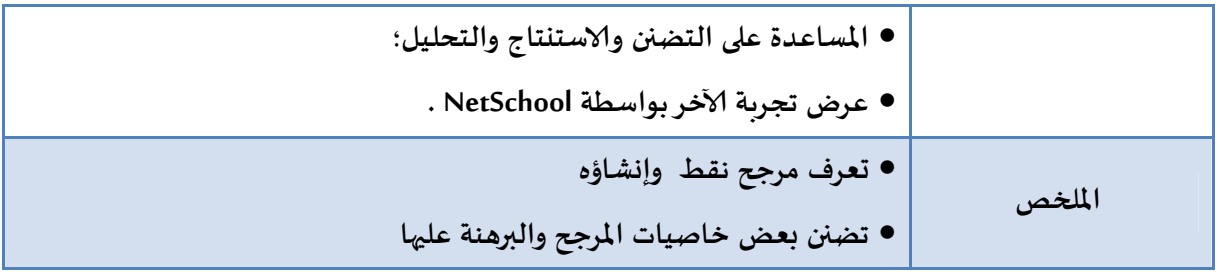

## مراحل الإنجاز وتوزيع الأدوار

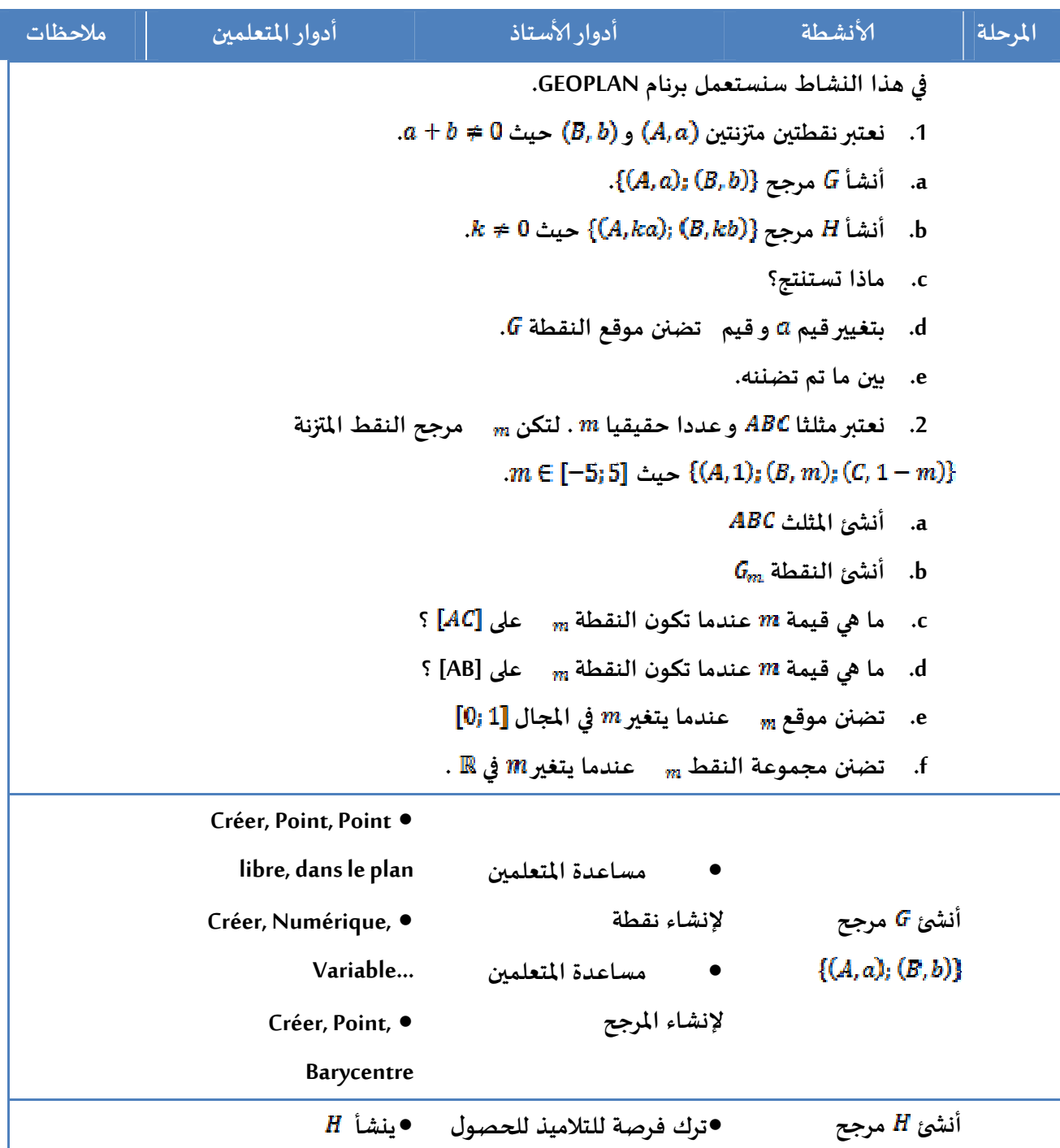

وزارة التربية | الدليل|لبيداغوجر لإدمام تكنولوجيا المعلومات والاتصالات فرتع ريس ادة الرياضيات بسلكر الثانوي الإعدادي والثانوي التأهيلر الولهنية

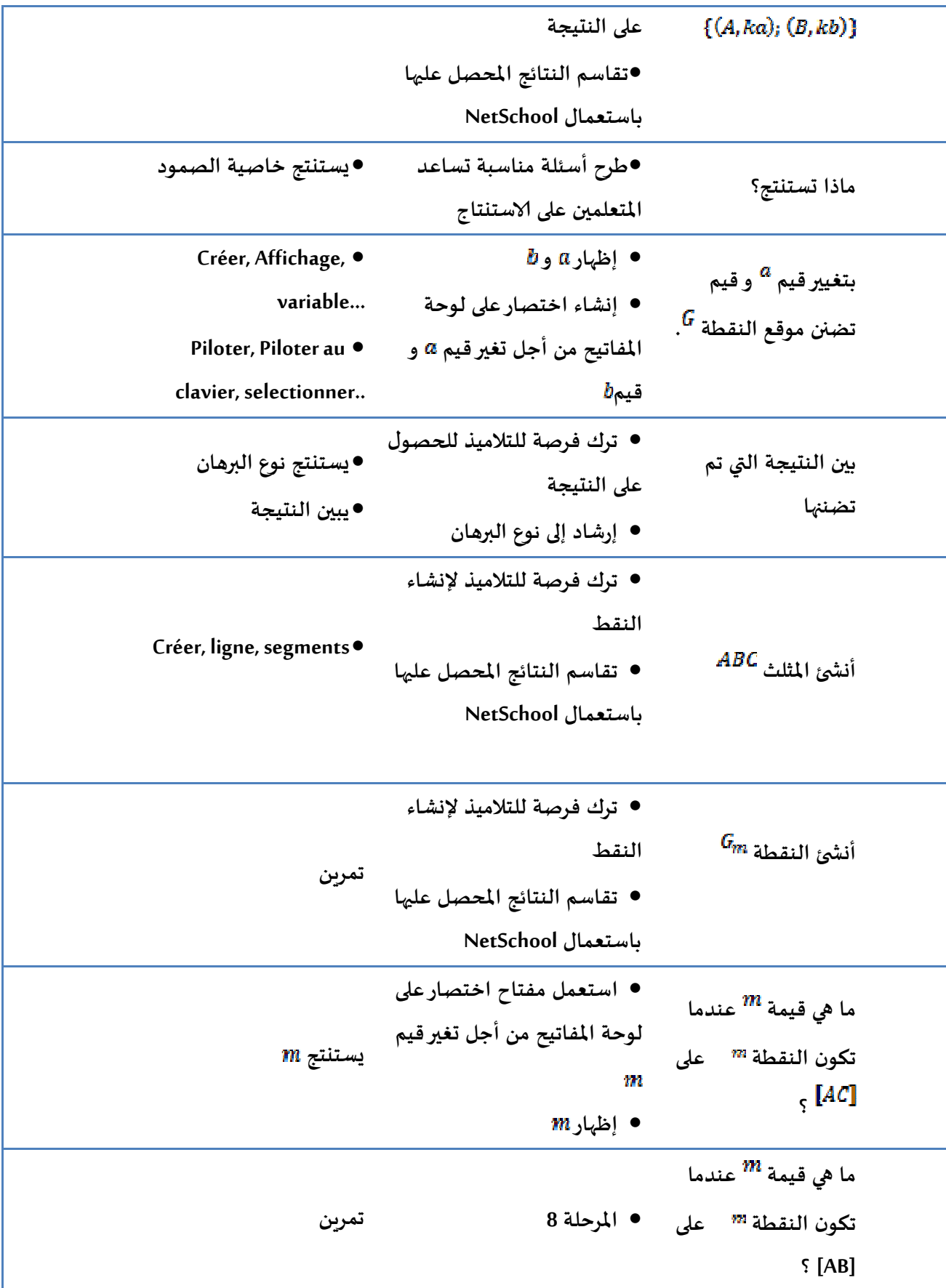

وزارة التربية | الدليل|لبيداغوجر لإدمام تكنولوجيا المعلومات والاتصالات فرتع ريس ادة الرياضيات بسلكر الثانوي الإعدادي والثانوي التأهيلر الولهنية

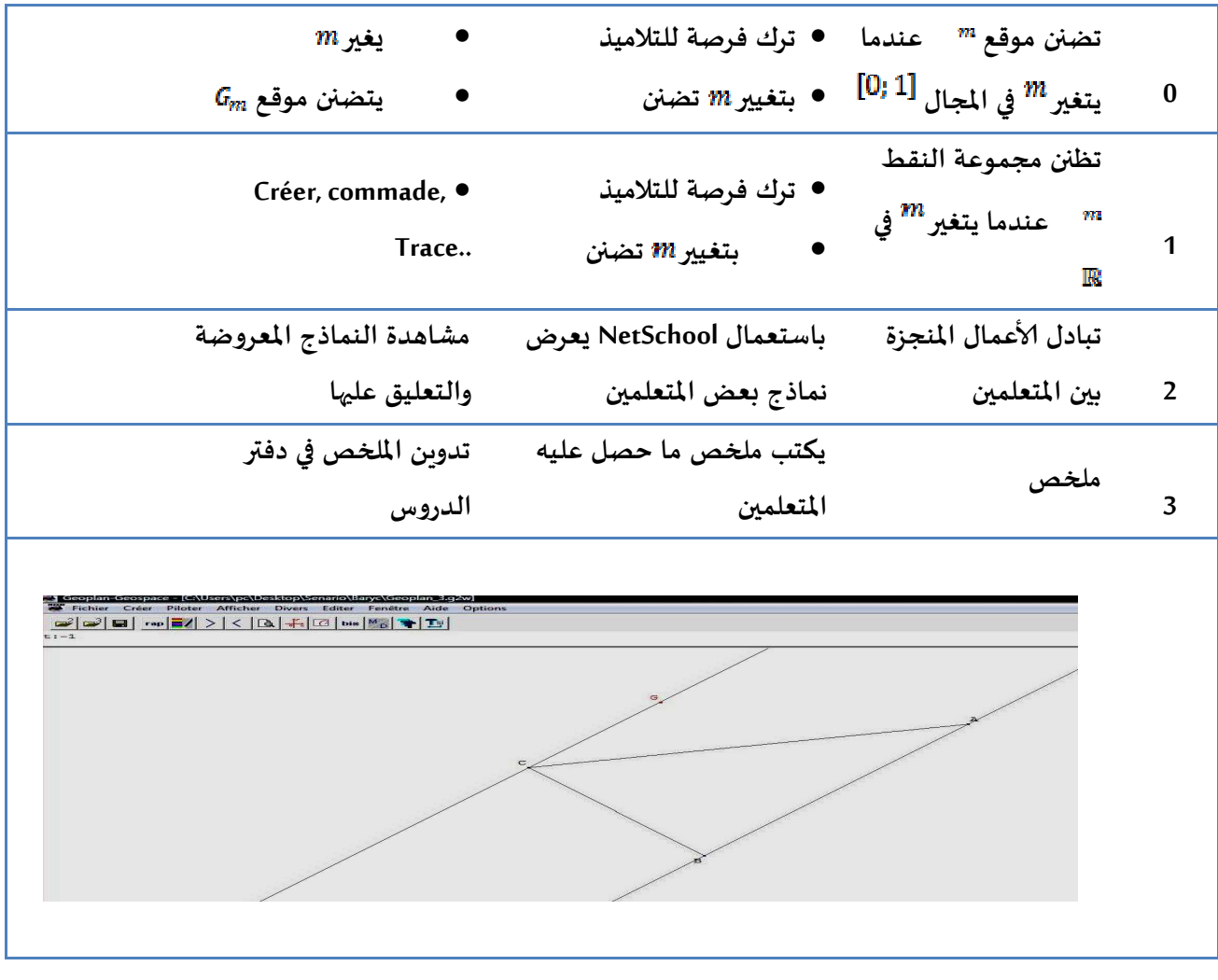

 $\overline{4}$